### Sequential Statements

- ➤ **Variable assignment Variable assignment statement statement**
- ➤ **Signal assignment Signal assignment**
- ➤ **If statement If statement**
- ➤ **Case statement Case statement**
- ➤ **Loop statement Loop statement**
- ➤ **Next statement Next statement**
- $\blacktriangleright$  Exit statement
- $\blacktriangleright$  Null statement
- ▶ Procedure call
	- statement
- ▶ Return statement
- **Assertion statement**

## *>Variable*

## assignment

## statement

## Signal assignment

# Variable assignment statement Variable assignment statement

#### **Variable\_assignment\_statement** ::= target:=expression;

```
architecture RTL of VASSIGN is
signal A, B, J : bit_vector(1 downto 0);
signal E, F, G : bit;
 begin
    p0 : process (A, B, E, F, G, J)
     variable C, D, H, Y : bit_vector(1 downto 0);
     variable W, Q : bit_vector(3 downto 0);
     variable Z : bit_vector(0 to 7);
     variable X : bit;
     variable DATA : bit_vector(31 downto 0);
    begin ...
    end process
  end RTL;
```
#### Variable assignment statement

- $p0$ : process  $(A, B, E, F, G, J)$
- $-A, B, J, D, H : bit\_vector$  -- E, F, G : bit
- begin
- ➤ C C **:=** "01";
- $\blacktriangleright$   $X := E$  nand F;
- $\blacktriangleright$  Y := H or J;
- $\blacktriangleright$  Z(0 to 3) := C & D;
- $\blacktriangleright$  Z(4 to 7) := (not A) & (A nor B);
- $\triangleright$  D := ('1', '0');
- ► W :=  $(2 \text{ down to } 1 = \le G, 3 = > '1', \text{ others } = > '0');$
- $\blacktriangleright$  DATA := (others => '0');
- end process;

The same signal G goes to two bits

Make note of mapping notation again

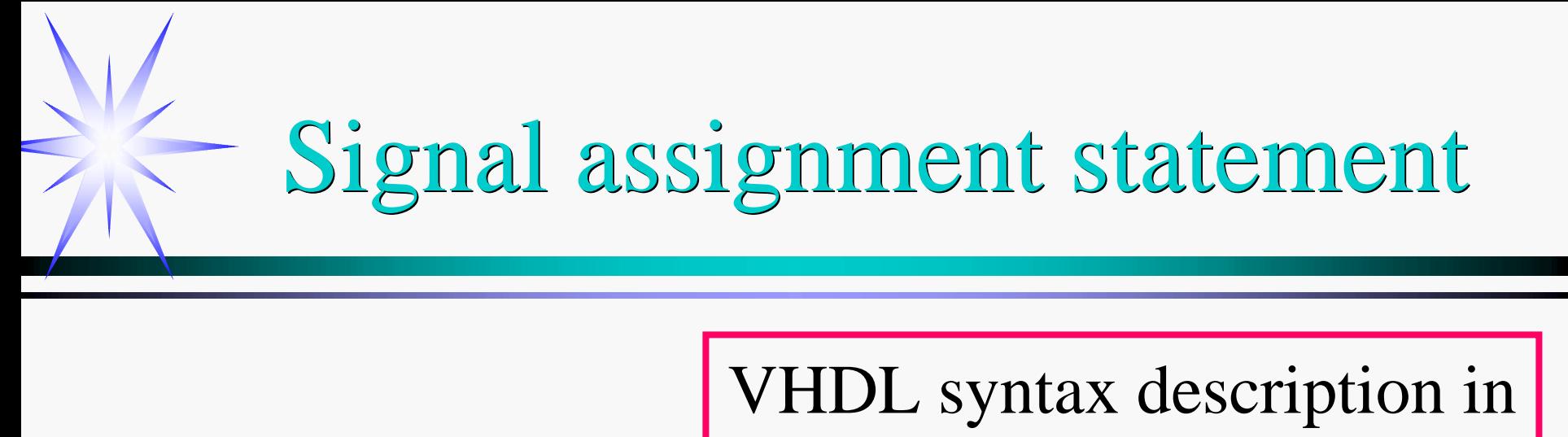

metalanguage

#### **Signal\_assignment\_statement Signal\_assignment\_statement** ::=

target**<=[transport]waveform\_element{,waveform\_element};** 

#### waveform\_element::=

value\_expression[**after** time\_expression]|<mark>null</mark>[after time\_expression]

 **begin**

 **Y <= A nand B after 10 ns;**

 **X <= transport A nand B after 10 ns;**

 **end process;**

**p1 : process**

 **begin**

 **A <= '0', '1' after 20 ns, '0' after 40 ns, '1' after 60 ns; B <= '0', '1' after 30 ns, '0' after 35 ns, '1' after 50 ns; wait for 80 ns;**

 **end process;**

#### Signal assignment Signal assignment statement p0 : process (A, B)<br>begin<br>Y <= A nand B after 10 ns;<br>N <= transport A pand B

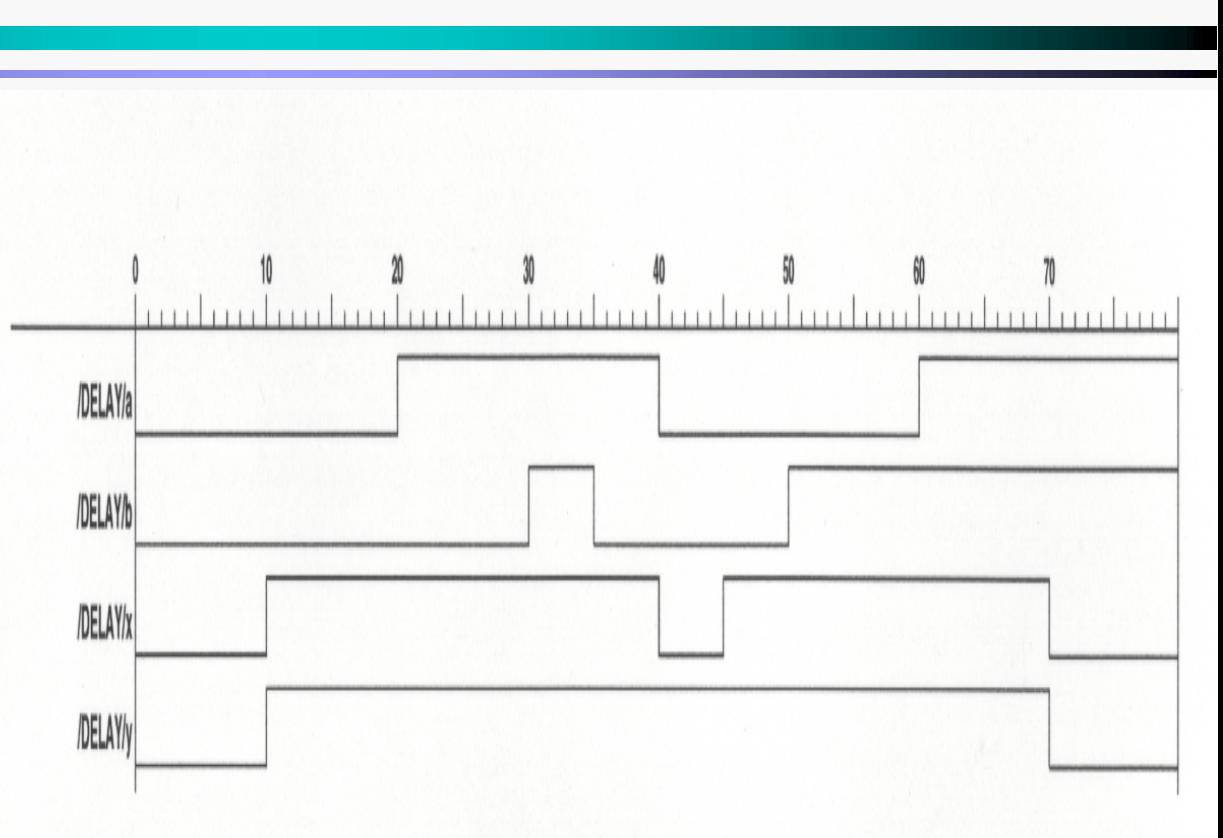

FIGURE 4.1 Inertial and transport delay.

 $\blacktriangleright$  The optional keyword transport specifies a *transport delay* rather than an *inertial delay.* 

- **Example 1 Intertial delays** are characteristic of switching circuits.
- $\blacktriangleright$  A pulse with a duration shorter than the switching time of the circuit will not be transmitted in transmitted in **transport. transport.**

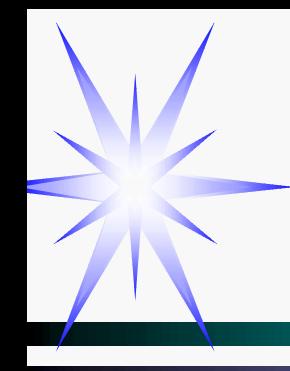

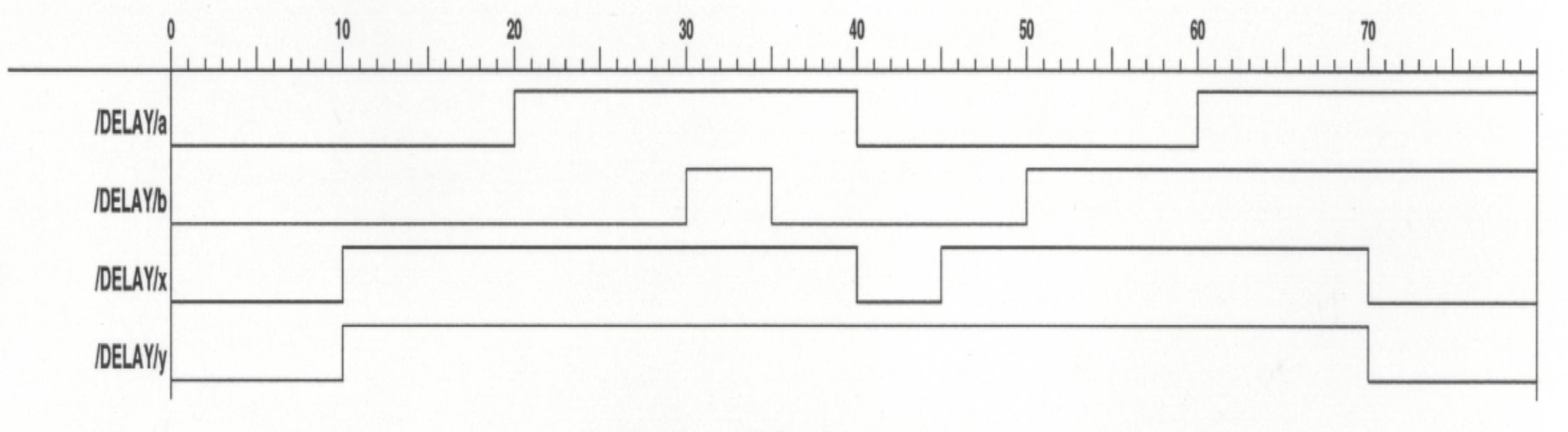

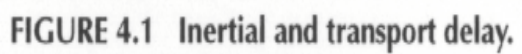

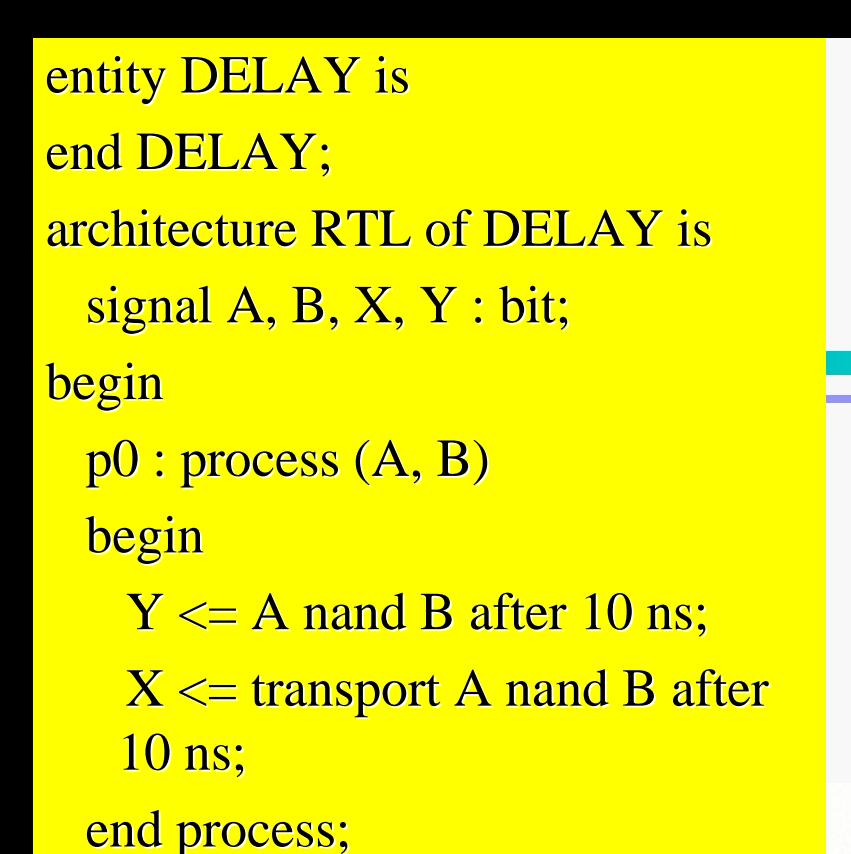

p1 : process begin  $A \leq 0$ ', '1' after 20 ns, '0' after 40 ns, '1' after 60 ns;  $B \leq U$ , '1' after 30 ns, '0' after 35 ns, '1' after 50 ns; wait for 80 ns; end process; end RTL;

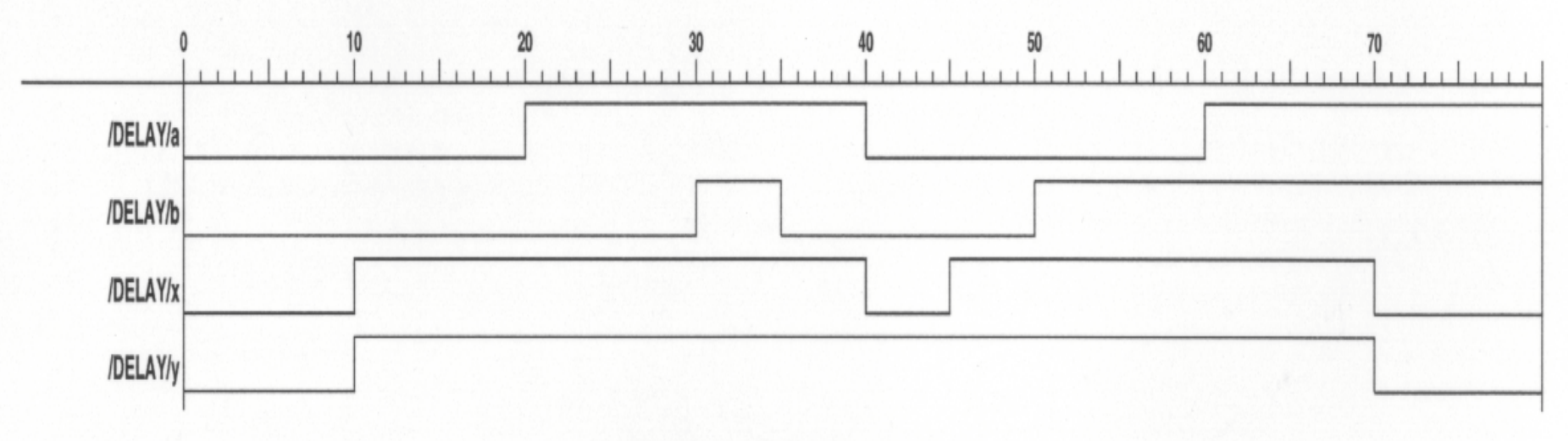

FIGURE 4.1 Inertial and transport delay.

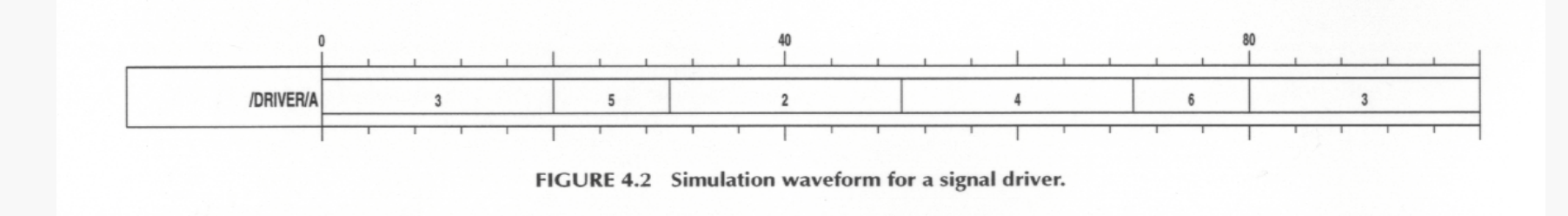

entity DRIVER is end DRIVER; architecture RTL of DRIVER is signal  $A$  : integer; begin pa : process begin

 $A \leq 3$ , 5 after 20 ns, 7 after 40 ns, 9 after 60 ns; wait for 30 ns;  $A \le 2$ , 4 after 20 ns, 6 after 40 ns, 8 after 60 ns; wait for 50 ns; end process; end RTL; **discarded discarded**

➤Differences between **variables** and **signals**

#### ➤ 1. Where declared

- ➤ **Local variables** are declared and only visible inside a process or a subprogram.
- ➤ **Signals** cannot be declared inside a process or a subprogram.

#### 2. When updated

- ► A local variable is immediately updated when the variable assignment statement is executed.
- ▶ A signal assignment statement updates the signal driver.
- ► The new value of the signal is updated when the process is suspended.

- 3. Variables are cheaper to implement in VHDL simulation since the evaluation of drivers is not needed. They require less memory.
- 4. Signals communicate among concurrent statements. Ports declared in the entity are signals. Subprogram arguments can be signals or variables.
- 5. A signal is used to indicate an interconnect (net in a schematic). A local variable is used as a temporary value in a function description.

#### **6.A local variable is very useful to factor out common parts of complex equations to reduce the mathematical calculation.**

#### **7.**

- ➤ **The right-hand side of a variable assignment** statement is an **expression**.
- ➤ **There is no associated time expression.**
- ➤ **The right-hand side of a signal assignment statement is a** *sequence of waveform elements with associated time expressions.*

entity SIGVAL is

port (

 $CLK, D$  : in bit;

 $FF2, FF3: out bit;$ 

 $Y : out bit\_vector(7 down to 0));$ end SIGVAL;

architecture RTL of SIGVAL is

signal FF1, SIG0, SIG1 : bit; begin

 $p0$ : process (D, SIG1, SIG0)

variable VAR0, VAR1 : bit;

begin  $VAR0 := D$ ;  $VAR1 := D;$  $SIG0 \leq VAR0;$  $SIG1 \leq VARI$ ;  $Y(1$  downto 0)  $\leq$  VAR1 & VAR0;  $Y(3$  downto 2)  $\leq$  SIG1 & SIG0;  $VAR0 := not VAR0$ :  $VARI := not VAR1;$  $SIG0 \leq not VAR0$ ;  $\text{SIG1} \leq \text{not D}$ ;  $Y(5$  downto 4)  $\leq$  VAR1 & VAR0;  $Y(7$  downto 6)  $\leq$  SIG1 & SIG0; end process;

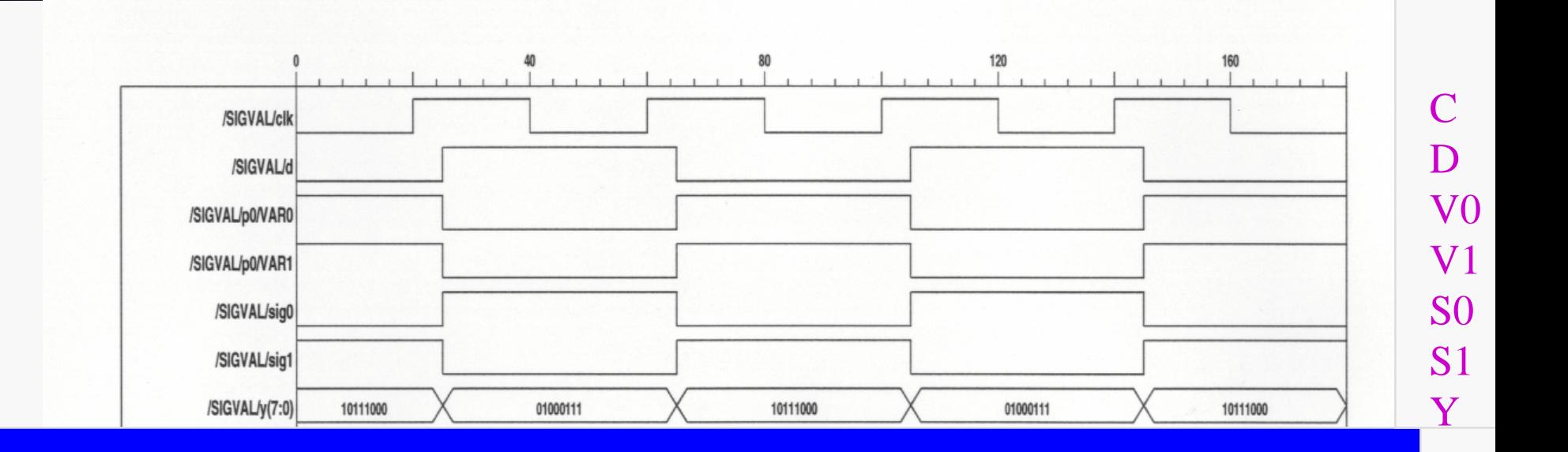

 $Y \leq (S1, S0, \neg D, \neg D, S1, S0, D, D)$ 

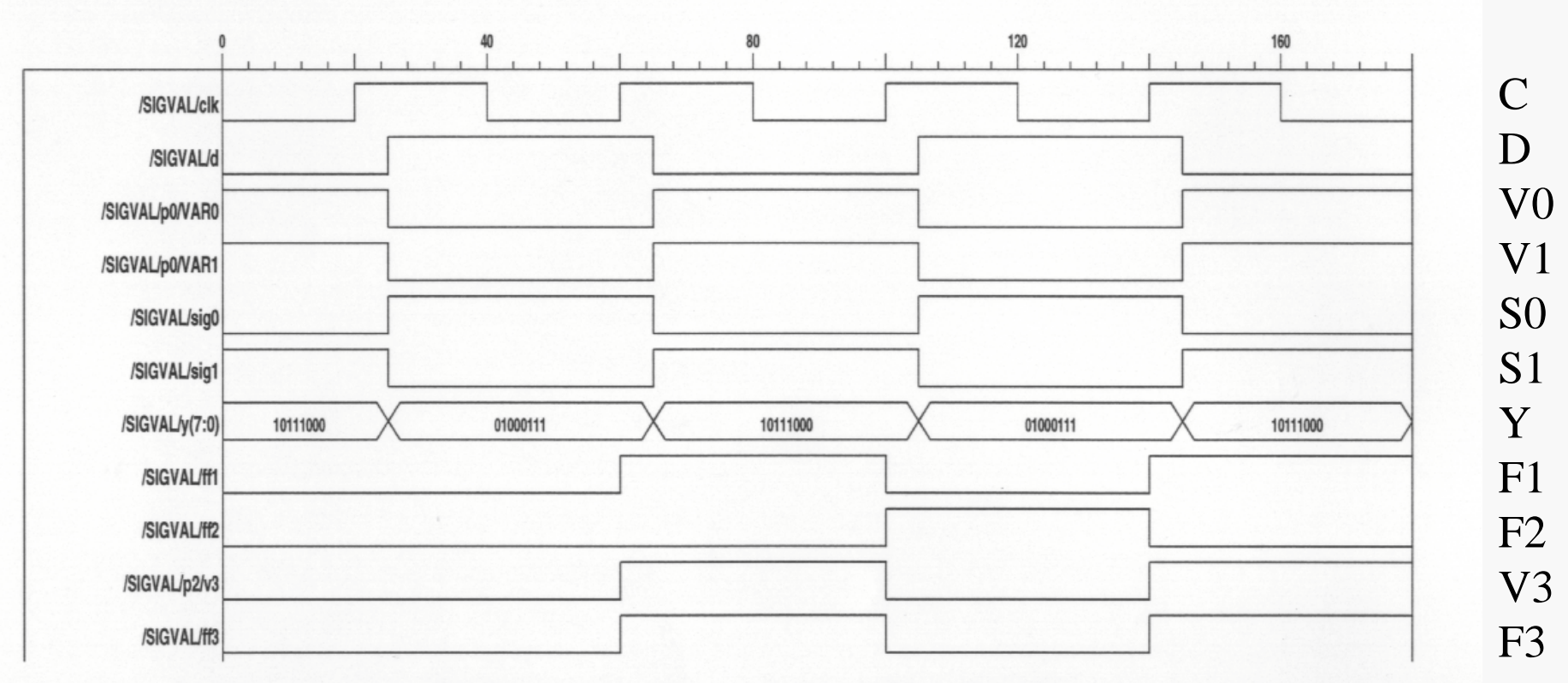

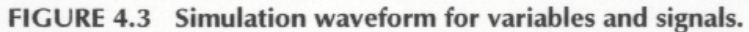

p1 : process

begin begin

wait until CLK'event and CLK = '1';  $FF1 \le D$ ;  $FF2 \le FF1$ ;

end process;

 $p2 : process$ 

variable V3 : bit;

begin begin

wait until CLK'event and CLK = '1';  $V3 := D$ ; FF3  $\leq$  V3;

end process;

end  $RTL;$ 

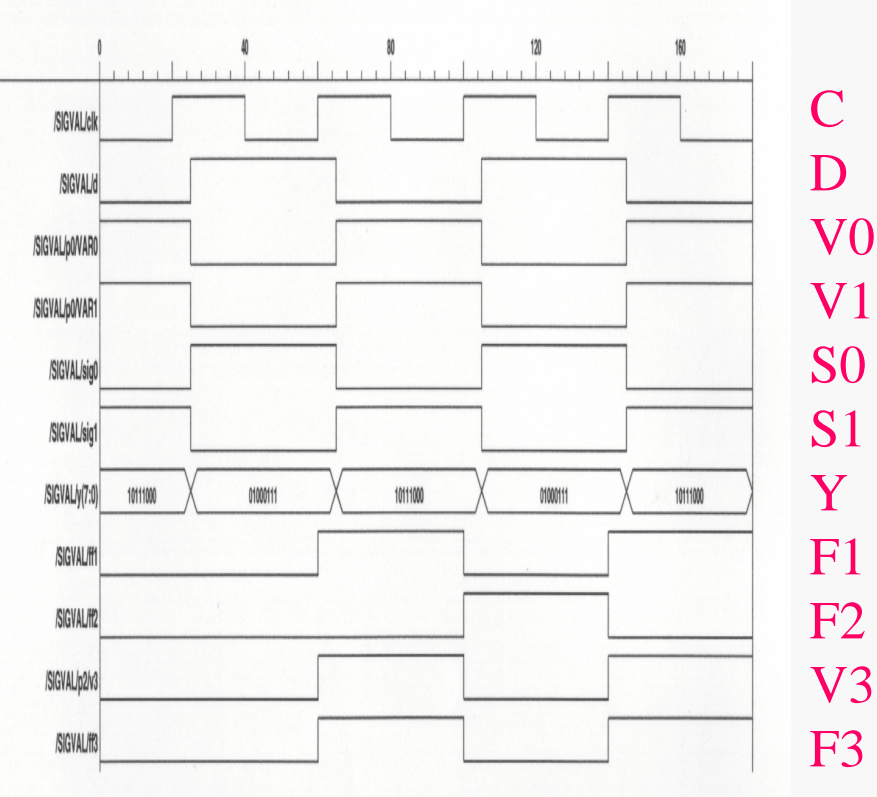

FIGURE 4.3 Simulation waveform for variables and signals.

#### •Signal assignment statement •Signal assignment statement

**entity TEMP is entity TEMP is end TEMP; end TEMP; architecture RTL of TEMP is architecture RTL of TEMP is signal A, B, C, D, E, F, G, Y, Z : integer; signal A, B, C, D, E, F, G, Y, Z : integer; begin p0 : process (A, B, C, D, E, F, G) p0 : process (A, B, C, D, E, F, G) begin begin**  $Y \leq A + (B*C + D*E*F + G);$  $Z \leq A - (B^*C + D^*E^*F + G);$  **end process; end process; end RTL; end RTL; architecture RTL1 of TEMP is architecture RTL1 of TEMP is signal A, B, C, D, E, F, G, Y, Z : integer; signal A, B, C, D, E, F, G, Y, Z : integer; begin p0 : process (A, B, C, D, E, F, G) p0 : process (A, B, C, D, E, F, G) variable V : integer; variable V : integer; begin**  $V := (B*C + D*E*F + G);$  $Y \leq A + V$ ; Z  $\leq A - V$ ; **end process; end process; end RTL1; end RTL1; architecture RTL2 of TEMP is architecture RTL2 of TEMP is signal A, B, C, D, E, F, G, Y, Z : integer; signal A, B, C, D, E, F, G, Y, Z : integer; signal V : integer; signal V : integer; begin p0 : process (A, B, C, D, E, F, G) p0 : process (A, B, D, E, F, G) begin begin**  $V \leq (B*C + D*E*F + G);$  $Y \leq A + V$ ; Z  $\leq A - V$ ;  **end process; end process; end RTL2; end RTL2;**